How To [Install](http://doc2015.inmanuals.com/goto.php?q=How To Install Ruby Gems) Ruby Gems >[>>>CLICK](http://doc2015.inmanuals.com/goto.php?q=How To Install Ruby Gems) HERE<<<

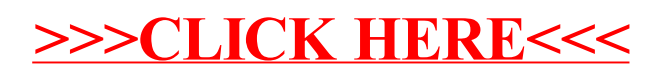